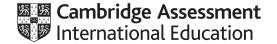

# Cambridge IGCSE™

#### INFORMATION AND COMMUNICATION TECHNOLOGY

04171/31

Paper 3 Data Analysis and Website Authoring

February/March 2022

MARK SCHEME

Maximum Mark: 80

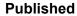

This mark scheme is published as an aid to teachers and candidates, to indicate the requirements of the examination. It shows the basis on which Examiners were instructed to award marks. It does not indicate the details of the discussions that took place at an Examiners' meeting before marking began, which would have considered the acceptability of alternative answers.

Mark schemes should be read in conjunction with the question paper and the Principal Examiner Report for Teachers.

Cambridge International will not enter into discussions about these mark schemes.

Cambridge International is publishing the mark schemes for the February/March 2022 series for most Cambridge IGCSE™, Cambridge International A and AS Level components and some Cambridge O Level components.

This document consists of 11 printed pages.

© UCLES 2022 [Turn over

# Cambridge IGCSE – Mark Scheme **PUBLISHED**

### **Generic Marking Principles**

These general marking principles must be applied by all examiners when marking candidate answers. They should be applied alongside the specific content of the mark scheme or generic level descriptors for a question. Each question paper and mark scheme will also comply with these marking principles.

#### GENERIC MARKING PRINCIPLE 1:

Marks must be awarded in line with:

- the specific content of the mark scheme or the generic level descriptors for the question
- the specific skills defined in the mark scheme or in the generic level descriptors for the question
- the standard of response required by a candidate as exemplified by the standardisation scripts.

#### **GENERIC MARKING PRINCIPLE 2:**

Marks awarded are always whole marks (not half marks, or other fractions).

#### **GENERIC MARKING PRINCIPLE 3:**

### Marks must be awarded **positively**:

- marks are awarded for correct/valid answers, as defined in the mark scheme. However, credit
  is given for valid answers which go beyond the scope of the syllabus and mark scheme,
  referring to your Team Leader as appropriate
- marks are awarded when candidates clearly demonstrate what they know and can do
- marks are not deducted for errors
- marks are not deducted for omissions
- answers should only be judged on the quality of spelling, punctuation and grammar when these
  features are specifically assessed by the question as indicated by the mark scheme. The
  meaning, however, should be unambiguous.

## **GENERIC MARKING PRINCIPLE 4:**

Rules must be applied consistently, e.g. in situations where candidates have not followed instructions or in the application of generic level descriptors.

#### **GENERIC MARKING PRINCIPLE 5:**

Marks should be awarded using the full range of marks defined in the mark scheme for the question (however; the use of the full mark range may be limited according to the quality of the candidate responses seen).

#### GENERIC MARKING PRINCIPLE 6:

Marks awarded are based solely on the requirements as defined in the mark scheme. Marks should not be awarded with grade thresholds or grade descriptors in mind.

© UCLES 2022 Page 2 of 11

#### **Evidence document**

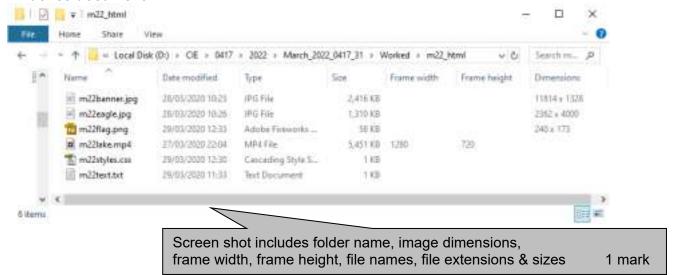

```
m22styles2_ZZ999_9999.css - Notepad
                                   ×
File Edit Farmot View Help
          {margin-left:auto;
           margin-right:auto;
           margin-top:173px;
           border-spacing:10px}
td
          {padding:10px;}
/*A Candidate ZZ999 9999 */
Ln 8, Col 28
             100%
                  Windows (CRLF)
                               UTF-8
                                  Stylesheet m22styles2_?????_???css
                                                 Correct filename & type
                                                                                      1 mark
                                  table { }
                                                 margin-left:auto;
                                                                                      1 mark
                                                 margin-right:auto;
                                                                                      1 mark
                                                 margin-top:173px;
                                                                                      1 mark
                                                 border-spacing:10px
                                                                                      1 mark
                                                 {padding:10px;}
                                                                                      1 mark
                                  td
```

Comments

<!DOCTYPE html>

<html>

<head>

<title>Lake Naivasha Homepage</title>

<base target=" self"/>

Title accurate and in head section 1 mark <br/>
<br/>
<br/>
<br/>
tage = "\_self"/> in head section 1 mark 1 mark 1

1 mark

/\* Candidate details \*/ at end

```
Stylesheets attached
                                   m22styles.css attached in head section ...
                                                                    1 mark
                                   ... m22styles2 attached below m22styles
                                                                    1 mark
 <link rel="stylesheet" type="text/css" href="m22styles.css">
 <link rel="stylesheet" type="text/css" href="m22styles2 ZZ999 9999.css">
 </head>
                             width=80%, no letters visible
                   Table
                                                             1 mark
 <body>
  1 mark
                          Row 1
                                   height=20%
   colspan=2
                                                                    1 mark
     <td colspan="2" styl
      <img src="m22banner.jpg" alt="Banner for Lake Naivasha"</pre>
style="width:100%" />
    Row 2
                            width=65%
                                                             1 mark
    video <...> tag used ...
                                                             1 mark
    ... width="100%"
                                                             1 mark
                            source<...> tag used ...
                                                             1 mark
                            ... src="m22lake.mp4"
                                                             1 mark
                            ... type="video/mp4"
                                                             1 mark
                            Appropriate error message
                                                             1 mark
   <video width="100%" controls>
        <source src="m22lake.mp4" type="video/mp4">
         Your browser does not support this video file type.
      </video>
     Row 2 right rowspan=3
                                                                    1 mark
                                   width=35%
                                                                    1 mark
    <img src="m22eagle.jpg" alt="Image of a fish eagle"</pre>
style="width:100%" />
    Appropriate alt text
                                                                    1 mark
                          2 images
   style="width:100%"
                                                                    1 mark
    >
       Lake Naivasha is a freshwater lake that is part of the Great Rift
```

Lake Naivasha is a freshwater lake that is part of the Great Rift
Valley in Kenya. It is 13 km across and is very shallow with an average
depth of only 5 metres. The lake is situated outside the town of Naivasha
in Nakuru County. The name comes from the local Maasai name Nai'posha which
means rough water as afternoon wind and sudden storms can occur. It has a
large population of hippos that emerge from Lake Naivasha every evening to
graze in the sunset.

```
Hyperlink anchor around Click here only
//tr>

A Candidate ZZ999 9999
</pr>
//tr>

Hyperlink anchor around Click here only
// href="http://www.magicalkenya.com" 1 mark
// target="_blank" 1 mark
// target="_blank" 2Z999 9999
//h3>

//tr>
```

© UCLES 2022 Page 4 of 11

1 mark

1 mark

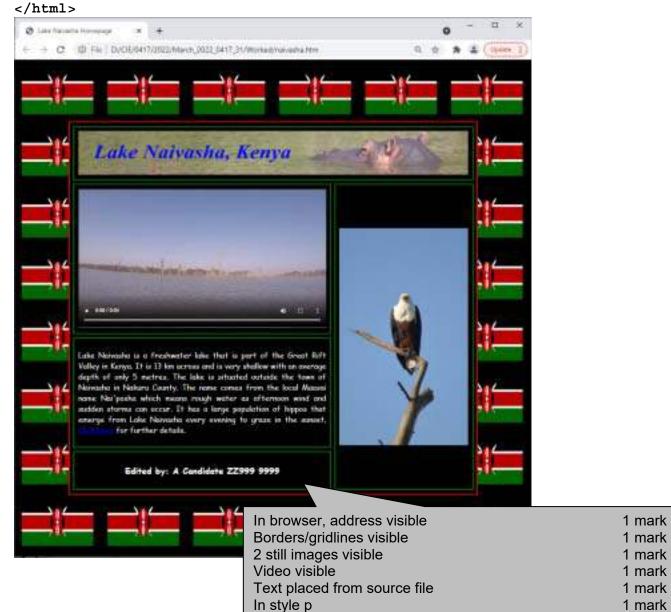

Edited by: A Candidate ZZ999 9999

in h3

Created by: A Candidate, ZZ999, 9999

|    | A                            |
|----|------------------------------|
| 1  | Burundi                      |
| 2  | Democratic Republic of Congo |
| 3  | Ethiopia                     |
| 4  | Kenya                        |
| 5  | Malawi                       |
| 6  | Mozambique                   |
| 7  | Rwanda                       |
| 8  | Tanzania                     |
| 9  | Uganda                       |
| 10 | Zambia                       |

| Screenshot | Saved as Country centre candidate number  | 1 mark |
|------------|-------------------------------------------|--------|
|            | Row 1 deleted                             | 1 mark |
|            | Country column remains (others deleted)   | 1 mark |
|            | No duplicate data                         | 1 mark |
| Header     | Created by: name, centre, cand no on left | 1 mark |
|            | File name with no path on right           | 1 mark |
| Sorted     | Alphabetical order                        | 1 mark |
|            | Data fits in column & fully visible       | 1 mark |
|            | Row & Col headings and gridlines visible  | 1 mark |
|            | Print preview shown                       | 1 mark |

© UCLES 2022 Page 5 of 11

A Candidate ZZ999 9999 Header Candidate details on left 1 mark

|    | В                                                                                                    |
|----|----------------------------------------------------------------------------------------------------|
| 1  |                                                                                                    |
|    |                                                                                                    |
| 3  | Country                                                                                                    |
| 5  | Codo                                                                                                    |
| 2  | Code                                                                                                    |
| 6  | =IF(VLOOKUP(\$C\$3,m22grid.csv!\$A\$2:\$J\$11,A6,0)<>0,VLOOKUP(\$C\$3,m22grid.csv!\$A\$2:\$J\$11,A6,0),"")   |
| 7  | =IF(VLOOKUP(\$C\$3,m22grid.csv!\$A\$2:\$J\$11,A7,0)<>0,VLOOKUP(\$C\$3,m22grid.csv!\$A\$2:\$J\$11,A7,0),"")   |
| 8  | =IF(VLOOKUP(\$C\$3,m22grid.csv!\$A\$2:\$J\$11,A8,0)<>0,VLOOKUP(\$C\$3,m22grid.csv!\$A\$2:\$J\$11,A8,0),"")   |
| 9  | =IF(VLOOKUP(\$C\$3,m22grid.csv!\$A\$2:\$J\$11,A9,0)<>0,VLOOKUP(\$C\$3,m22grid.csv!\$A\$2:\$J\$11,A9,0),"")   |
| 10 | =IF(VLOOKUP(\$C\$3,m22grid.csv!\$A\$2:\$J\$11,A10,0)<>0,VLOOKUP(\$C\$3,m22grid.csv!\$A\$2:\$J\$11,A10,0),"") |
| 11 | =IF(VLOOKUP(\$C\$3,m22grid.csv!\$A\$2:\$J\$11,A11,0)<>0,VLOOKUP(\$C\$3,m22grid.csv!\$A\$2:\$J\$11,A11,0),"") |
| 12 | =IF(VLOOKUP(\$C\$3,m22grid.csv!\$A\$2:\$J\$11,A12,0)<>0,VLOOKUP(\$C\$3,m22grid.csv!\$A\$2:\$J\$11,A12,0),"") |
| 13 | =IF(VLOOKUP(\$C\$3,m22grid.csv!\$A\$2:\$J\$11,A13,0)<>0,VLOOKUP(\$C\$3,m22grid.csv!\$A\$2:\$J\$11,A13,0),"") |
| 14 | =IF(VLOOKUP(\$C\$3,m22grid.csv!\$A\$2:\$J\$11,A14,0)<>0,VLOOKUP(\$C\$3,m22grid.csv!\$A\$2:\$J\$11,A14,0),"") |

Column A not visible 1 mark Lookup VLOOKUP(...) 1 mark C3 1 mark as an absolute reference 1 mark ,m22grid.csv! 1 mark A2:J11 1 mark as an absolute reference 1 mark ,A6 1 mark ,0 1 mark =IF( ... correct syntax... ) B6 1 mark 'Lookup' function 1 mark <> 1 mark 0 or "" 0 or "" 1 mark ,'Lookup' ,"" ,"", 'Lookup' 1 mark Replication from B6 to B14 1 mark

### A Candidate ZZ999 9999

|    | С                                                              | D                                                              |
|----|----------------------------------------------------------------|----------------------------------------------------------------|
| 1  |                                                                | Lake finder by country                                         |
| 3  | Ethiopia                                                       |                                                                |
| 5  | Name                                                           | Area (km2)                                                     |
| 6  | =IF(\$B6="","",VLOOKUP(\$B6,m22lake.csv!\$A\$2:\$G\$36,2,0))   | =IF(\$B6="","",VLOOKUP(\$B6,m22lake.csv!\$A\$2:\$G\$36,4,0))   |
| 7  | =IF(\$B7="","",VLOOKUP(\$B7,m22lake.csv!\$A\$2:\$G\$36,2,0))   | =IF(\$B7="","",VLOOKUP(\$B7,m22lake.csv!\$A\$2:\$G\$36,4,0))   |
| 8  | =IF(\$B8="","",VLOOKUP(\$B8,m22lake.csv!\$A\$2:\$G\$36,2,0))   | =IF(\$B8="","",VLOOKUP(\$B8,m22lake.csv!\$A\$2:\$G\$36,4,0))   |
| 9  | =IF(\$B9="","",VLOOKUP(\$B9,m22lake.csv!\$A\$2:\$G\$36,2,0))   | =IF(\$B9="","",VLOOKUP(\$B9,m22lake.csv!\$A\$2:\$G\$36,4,0))   |
| 10 | =IF(\$B10="","",VLOOKUP(\$B10,m22lake.csv!\$A\$2:\$G\$36,2,0)) | =IF(\$B10="","",VLOOKUP(\$B10,m22lake.csv!\$A\$2:\$G\$36,4,0)) |
| 11 | =IF(\$B11="","",VLOOKUP(\$B11,m22lake.csv!\$A\$2:\$G\$36,2,0)) | =IF(\$B11="","",VLOOKUP(\$B11,m22lake.csv!\$A\$2:\$G\$36,4,0)) |
| 12 | =IF(\$B12="","",VLOOKUP(\$B12,m22lake.csv!\$A\$2:\$G\$36,2,0)) | =IF(\$B12="","",VLOOKUP(\$B12,m22lake.csv!\$A\$2:\$G\$36,4,0)) |
| 13 | =IF(\$B13="","",VLOOKUP(\$B13,m22lake.csv!\$A\$2:\$G\$36,2,0)) | =IF(\$B13="","",VLOOKUP(\$B13,m22lake.csv!\$A\$2:\$G\$36,4,0)) |
| 14 | =IF(\$B14="","",VLOOKUP(\$B14,m22lake.csv!\$A\$2:\$G\$36,2,0)) | =IF(\$B14="","",VLOOKUP(\$B14,m22lake.csv!\$A\$2:\$G\$36,4,0)) |

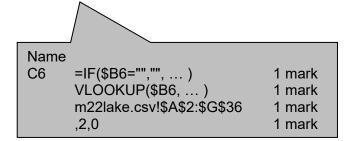

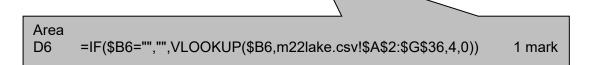

February/March 2022

© UCLES 2022 Page 7 of 11

# February/March 2022

## A Candidate ZZ999 9999

|    | E                                                              | F                                                              |
|----|----------------------------------------------------------------|----------------------------------------------------------------|
| 1  | <b>y</b>                                                       |                                                                |
| 3  |                                                                |                                                                |
| 5  | Elevation (m)                                                  | Depth (max)                                                    |
| 6  | =IF(\$B6="","",VLOOKUP(\$B6,m22lake.csv!\$A\$2:\$G\$36,5,0))   | =IF(\$B6="","",VLOOKUP(\$B6,m22lake.csv!\$A\$2:\$G\$36,6,0))   |
| 7  | =IF(\$B7="","",VLOOKUP(\$B7,m22lake.csv!\$A\$2:\$G\$36,5,0))   | =IF(\$B7="","",VLOOKUP(\$B7,m22lake.csv!\$A\$2:\$G\$36,6,0))   |
| 8  | =IF(\$B8="","",VLOOKUP(\$B8,m22lake.csv!\$A\$2:\$G\$36,5,0))   | =IF(\$B8="","",VLOOKUP(\$B8,m22lake.csv!\$A\$2:\$G\$36,6,0))   |
| 9  | =IF(\$B9="","",VLOOKUP(\$B9,m22lake.csv!\$A\$2:\$G\$36,5,0))   | =IF(\$B9="","",VLOOKUP(\$B9,m22lake.csv!\$A\$2:\$G\$36,6,0))   |
| 10 | =IF(\$B10="","",VLOOKUP(\$B10,m22lake.csv!\$A\$2:\$G\$36,5,0)) | =IF(\$B10="","",VLOOKUP(\$B10,m22lake.csv!\$A\$2:\$G\$36,6,0)) |
| 11 | =IF(\$B11="","",VLOOKUP(\$B11,m22lake.csv!\$A\$2:\$G\$36,5,0)) | =IF(\$B11="","",VLOOKUP(\$B11,m22lake.csv!\$A\$2:\$G\$36,6,0)) |
| 12 | =IF(\$B12="","",VLOOKUP(\$B12,m22lake.csv!\$A\$2:\$G\$36,5,0)) | =IF(\$B12="","",VLOOKUP(\$B12,m22lake.csv!\$A\$2:\$G\$36,6,0)) |
| 13 | =IF(\$B13="","",VLOOKUP(\$B13,m22lake.csv!\$A\$2:\$G\$36,5,0)) | =IF(\$B13="","",VLOOKUP(\$B13,m22lake.csv!\$A\$2:\$G\$36,6,0)) |
| 14 | =IF(\$B14="","",VLOOKUP(\$B14,m22lake.csv!\$A\$2:\$G\$36,5,0)) | =IF(\$B14="","",VLOOKUP(\$B14,m22lake.csv!\$A\$2:\$G\$36,6,0)) |

© UCLES 2022 Page 8 of 11

## February/March 2022

### A Candidate ZZ999 9999

|    | G                                                              |
|----|----------------------------------------------------------------|
| 1  |                                                                |
| _  |                                                                |
| 3  |                                                                |
| _  | Mater                                                          |
| 5  | Water                                                          |
| 6  | =IF(\$B6="","",VLOOKUP(\$B6,m22lake.csv!\$A\$2:\$G\$36,7,0))   |
| 7  | =IF(\$B7="","",VLOOKUP(\$B7,m22lake.csv!\$A\$2:\$G\$36,7,0))   |
| 8  | =IF(\$B8="","",VLOOKUP(\$B8,m22lake.csv!\$A\$2:\$G\$36,7,0))   |
| 9  | =IF(\$B9="","",VLOOKUP(\$B9,m22lake.csv!\$A\$2:\$G\$36,7,0))   |
| 10 | =IF(\$B10="","",VLOOKUP(\$B10,m22lake.csv!\$A\$2:\$G\$36,7,0)) |
| 11 | =IF(\$B11="","",VLOOKUP(\$B11,m22lake.csv!\$A\$2:\$G\$36,7,0)) |
| 12 | =IF(\$B12="","",VLOOKUP(\$B12,m22lake.csv!\$A\$2:\$G\$36,7,0)) |
| 13 | =IF(\$B13="","",VLOOKUP(\$B13,m22lake.csv!\$A\$2:\$G\$36,7,0)) |
| 14 | =IF(\$B14="","",VLOOKUP(\$B14,m22lake.csv!\$A\$2:\$G\$36,7,0)) |

E6,F6,G6 ,5,0) ,6,0) ,7,0) 1 mark
Replication Right 5 columns replicated 1 mark
Printout Landscape, row and column heads & fully visible 1 mark

© UCLES 2022 Page 9 of 11

February/March 2022

A Candidate ZZ999 9999

# Lake finder by country

# **Country** Kenya

| Code | Name             | Area (km2) | Elevation (m) | Depth (max) | Water |
|------|------------------|------------|---------------|-------------|-------|
| L1   | Lake Bogoria     | 34         | 990           | 10          | Salt  |
| L2   | Lake Nakuru      | 45         | 1760          | 2           | Fresh |
| L3   | Lake Elementaita | 18         | 1670          | 1.5         | Salt  |
| L4   | Lake Victoria    | 59947      | 1135          | 83          | Fresh |
| L30  | Lake Turkana     | 6405       | 360           | 125         | Salt  |
| L32  | Lake Logipi      | 15         | 577           | 5           | Salt  |
| L33  | Lake Boringo     | 168        | 1000          | 10          | Salt  |
| L34  | Lake Naivasha    | 139        | 1884          | 30          | Fresh |
| L35  | Lake Magadi      | 100        | 579           | 1           | Salt  |

| Formatting | Cells B1:G1 and C3:G3 merged                               | 1 mark |
|------------|------------------------------------------------------------|--------|
|            | Rows 2 and 4 smaller in height than row 5                  | 1 mark |
|            | Row 1 – Large white text on black background               | 1 mark |
|            | All text sans-serif                                        | 1 mark |
|            | Cell borders on C3:G3 and B5:G14 only                      | 1 mark |
| Values     | Data entered for <b>Kenya</b> with correct results         | 1 mark |
|            | B1:G14 as single page, fully visible, no row and col heads | 1 mark |
| Values     | Data entered for <b>Kenya</b> with correct results         | 1 mark |

© UCLES 2022 Page 10 of 11

1 mark

A Candidate ZZ999 9999

# Lake finder by country

|         | Lanc            | iiidei i   | <b>5</b> 7 <b>66</b> 6 | TCI y       |       |                                            |     |
|---------|-----------------|------------|------------------------|-------------|-------|--------------------------------------------|-----|
| Country | Tanzania        |            |                        |             |       |                                            |     |
| Code    | Name            | Area (km2) | Elevation (m)          | Depth (max) | Water |                                            |     |
| .5      | Lake Victoria   | 59947      | 1135                   | 83          | Fresh |                                            |     |
| L9      | Lake Tanganyika | 32900      | 773                    | 1470        | Fresh |                                            |     |
| 15      | Lake Malawi     | 29600      | 500                    | 706         | Fresh |                                            |     |
|         |                 |            |                        |             |       |                                            |     |
|         |                 |            | Values                 | Print as    | above | e for <b>Tanzania</b> with correct results | 1 m |
|         |                 |            |                        |             |       |                                            |     |

A Candidate ZZ999 9999

Country Burundi

# Lake finder by country

| Code | Name          | Area (km2) | Elevation (m) | Depth (max) | Water |
|------|---------------|------------|---------------|-------------|-------|
| L7   | Lake Victoria | 59947      | 1135          | 83          | Fresh |
|      |               |            |               |             |       |

| L12 | Lake Tanganyika | 32900 | 773    | 1470     | Fresh |                                         |
|-----|-----------------|-------|--------|----------|-------|-----------------------------------------|
|     |                 |       |        |          |       |                                         |
|     |                 |       |        |          |       |                                         |
|     |                 |       | 7      |          |       |                                         |
|     |                 |       | Values | Print as | above | for <b>Burundi</b> with correct results |
|     |                 |       |        | ı        |       |                                         |
|     |                 |       |        |          |       |                                         |
|     |                 |       |        |          |       | 1                                       |

© UCLES 2022 Page 11 of 11